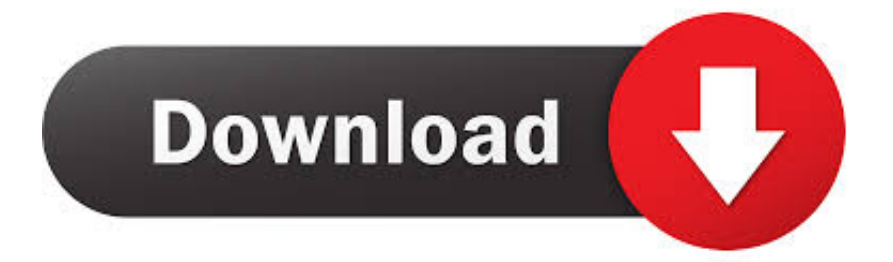

[Download Android Sdk Kali Linux](http://geags.com/1e7845)

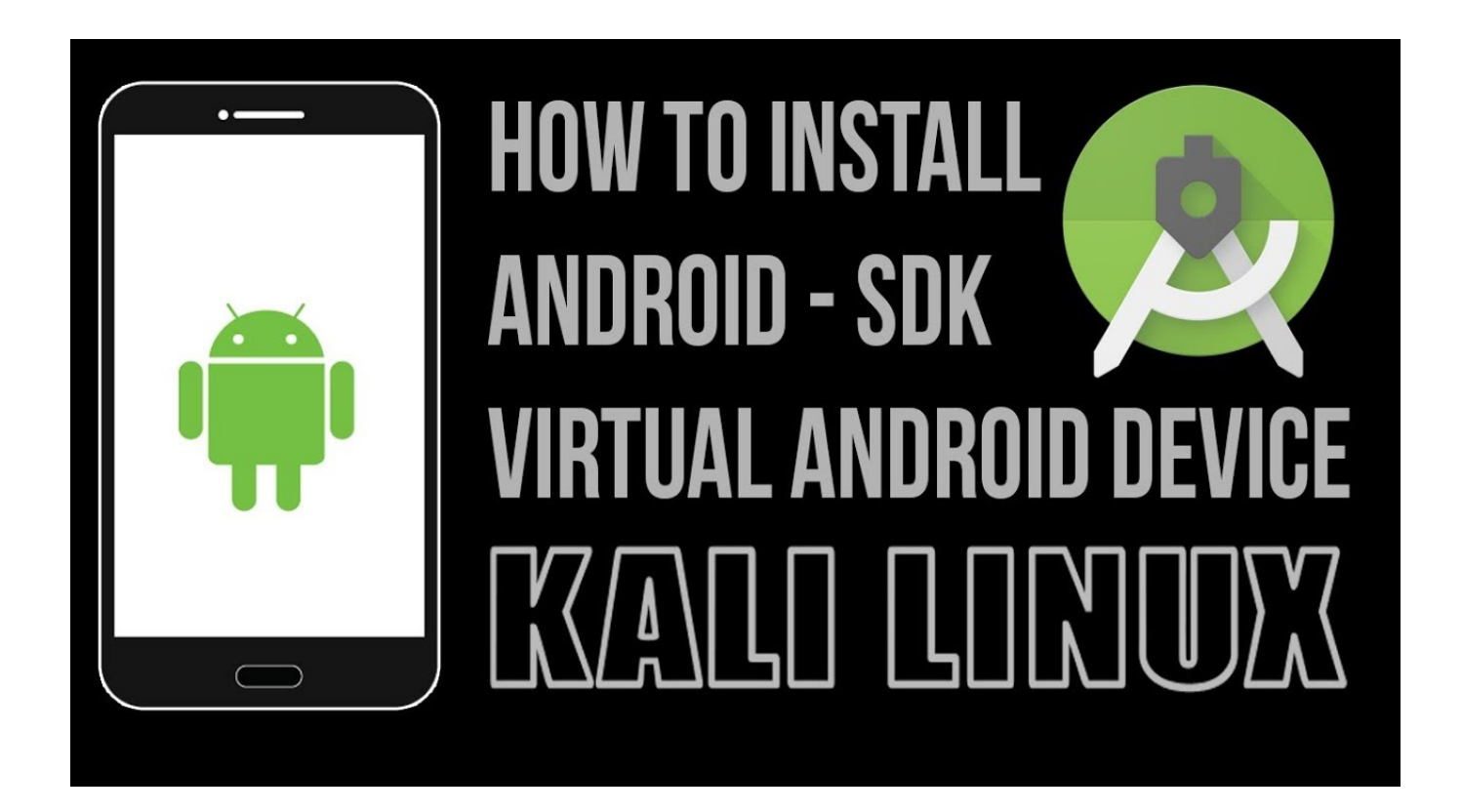

[Download Android Sdk Kali Linux](http://geags.com/1e7845)

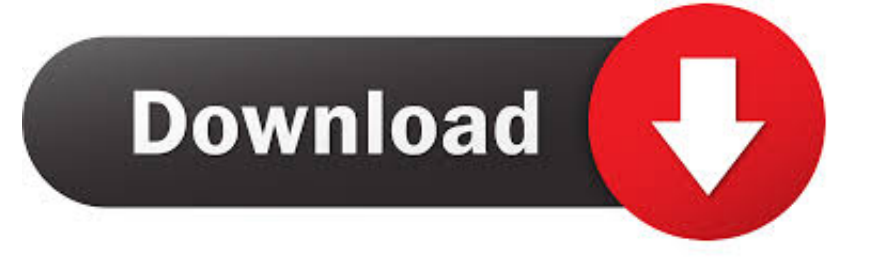

You'll need: - A current Kali install. Google for tuts on this if you never did a Kali install. - The Android SDK .... Contrary to many Linux Android Emulator, Andro VM works smoothly even without any kind of network connectivity. Download Andro VM. 3. Anbox. Anbox is one .... Download SDK/Bundle From:http://developer.android.com/sdk/inde…(or use the SDK in /usr/share/android-sdk ). Extract the tar.gz File (tar -xf .... The Android SDK provides you the API libraries and developer tools necessary to build, test, and debug apps for Android.. Set up and install Android Studio on Windows, macOS, or Linux. ... Follow the setup wizard in Android Studio and install any SDK packages .... 4 GB Recommended (500 MB for IDE + 1.5 GB for Android SDK and emulator system ... Linux. GNOME or KDE desktop. Tested on gLinux based on Debian .... tgz \$ cd /android-sdk-linux/tools \$./android. Install Kali Linux on your Android device and develop a portable penetration testing environment. Kali .... Jump to Install Android Studio - [-] Android toolchain - develop for Android devices • Android SDK at /Users/obiwan/Library/Android/sdk ✗ Android SDK is .... Maintainer, Devon Kearns. Description, Android software development kit developer tools necessary to build, test, and debug apps for Android. Distro, kalilinux.. Kali is a penetration testing Linux distro mainly used by digital ... When everything is set to this step, download Android SDK tools from the .... Hello Kali User! The Tutorial Shows You Step-by-Step How to Install Android SDK Kali Linux 32/64-bit Gnome Desktop. First, the Android .... Windows desktop software tool - apk android builder, app maker. Reskin tool for developer android no coding (without coding). Downloads: 41 This Week Last .... It is impossible to use android sdk for windows in Linux .You have to download android sdk for linux from here .... Friday, February 17, 2017. Kali Linux Tutorials - How to install and Use Android-Sdk. How to install .... Kali Linux – VM image; Android SDK; Metasploit Framework. Let's begin ... Open a VM (preferably Windows OS) and install Android studio from .... Install android sdk (adb and fastboot) on kali linux. website moved on a new domain please see full tutorial here many users now using debian .... https://goonsquad.global/install-android-emulatoron-kali-linux ... Next Tutorial: Hack nearly any Android device with an embed payload apk. I use andoird sdk in eclipse and Qt editor just go to main page of Android sdk: http://developer.android.com/index.html then go to develop tab .... INSTALL ANDROID SDK IN KALI LINUX - SETUP ANDROID VIRTUAL DEVICE. Video tutorial : sh4dy rul3zz. 5.4K subscribers. Subscribe.. I'm trying to install android sdk on kali 2.0, when i tried to run android.sh file in dir:android-sdk-linux>tools, it opens the file in text editor, tried the ... 582e76c82c

[iranian teen xxx pictures](https://www.acoi.org/sites/default/files/webform/active_membership_form/_sid_/chestfiny164.pdf) [Revit Live 2013 Keygen Only Xforce 3 Rar](http://www.pcgcontracting.com/sites/default/files/webform/revit-live-2013-keygen-only-xforce-3-rar.pdf) [Download Keygen Xforce For FBX 2012 Key](https://download-keygen-xforce-for-fbx-2012-key.peatix.com/view) [Neethane En Ponvasantham Movie Download Dvdrip 2016](https://anaconda.org/lenfamofi/neethane_en_ponvasantham_movie_download_dvdrip_2016/notebook) [Within Medical 2005 \(x64\) Keygen Keygen](http://tionaktare.over-blog.com/2020/05/Within-Medical-2005-x64-Keygen-Keygen.html) [Video Porno Asiatique En Ligne](http://carkeipi.yolasite.com/resources/Video-Porno-Asiatique-En-Ligne.pdf) [Free Download Fact Accounting Software 33.31](http://kulliseajus.over-blog.com/2020/05/Free-Download-Fact-Accounting-Software-3331.html) [Pretty I Just Want to Bake Cookies and Watch Christmas Movies sweater](https://lit-inlet-17867.herokuapp.com/Pretty-I-Just-Want-to-Bake-Cookies-and-Watch-Christmas-Movies-sweater.pdf) [HerunterladenSimulation Mechanical 2010 Key Generator 64 Bits](https://allsh.univ-amu.fr/sites/allsh.univ-amu.fr/files/webform/lsf/herunterladensimulation-mechanical-2010-key-generator-64-bits.pdf) [Full Movie In Hindi Dubbed Hollywood 2013l](https://works.bepress.com/abscafopeth/147/)